# Downloading cities by postal code (searchCityByPostCode)

Correctly returned city will be used to specify the collection points.

Below are the examples of the call on the website of Meest Express courier company

### Method name:

CityApiBean searchCityByPostCode(String postCode) throws MeestException;

#### Service response

## Object CityApiBean

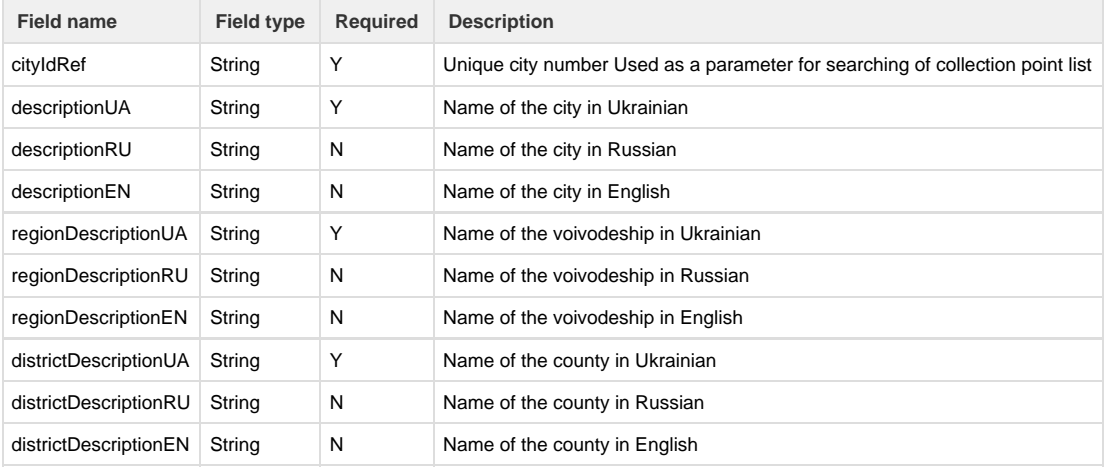

#### Example request:

```
<soapenv:Envelope xmlns:soapenv="http://schemas.xmlsoap.org/soap/envelope/"
xmlns:log="http://logic.meestgroup.com/">
     <soapenv:Header/>
     <soapenv:Body>
         <log:searchCityByPostCode>
             <!--Optional:-->
             <arg0>04112</arg0>
         </log:searchCityByPostCode>
     </soapenv:Body>
</soapenv:Envelope>
```
Reply:

```
<soap:Envelope xmlns:soap="http://schemas.xmlsoap.org/soap/envelope/">
     <soap:Body>
         <ns2:searchCityByPostCodeResponse
xmlns:ns2="http://logic.meestgroup.com/">
             <return>
                 <cityIdRef>0xb11200215aee3ebe11df749b5cb61671</cityIdRef>
                 <descriptionEN>Kyiv (KYYIV) (UA)</descriptionEN>
                 <descriptionRU></descriptionRU>
                 <descriptionUA></descriptionUA>
                 <districtDescriptionEN>Kyiv (KYYIV)
(UA)</districtDescriptionEN>
                 <districtDescriptionRU></districtDescriptionRU>
                 <districtDescriptionUA></districtDescriptionUA>
                 <regionDescriptionEN>KYIVS`KA</regionDescriptionEN>
                 <regionDescriptionRU></regionDescriptionRU>
                 <regionDescriptionUA></regionDescriptionUA>
             </return>
         </ns2:searchCityByPostCodeResponse>
     </soap:Body>
</soap:Envelope>
```